### Esimerkki: SuunnattuGraafi

- !Suunnattu graafi *G* = (*V*, *E*)
	- Osolmujoukko V Okaarijoukko *E*
- **Kaareen liittyy** 
	- Olähtösolmu
	- Otulosolmu
	- Opaino

### Luokka Solmu

- !Solmut leimataan merkkijonoilla
- !Solmuja käsitellään leimojen kautta
- !Kahden solmun samuus määräytyy niiden leimoista

## Luokka Kaari

!Käyttää hyväksi Solmu-luokkaa !Lähtö- ja tulosolmua ei voi muuttaa luonnin jälkeen

#### Luokat Solmujoukko ja Kaarijoukko

- !Havainto-operaatiot delegoidaan sisäisen esityksen Setkokoelmalle
- **Julkinen liitäntä käyttää** solmujen leimoja
- **Operaatiot on toteutettu** funktionaalisesti

## Luokka SuunnattuGraafi

- !Poistettavaan solmuun ei saa liittyä kaaria
- **Solmuihin viitataan aina leimoilla**

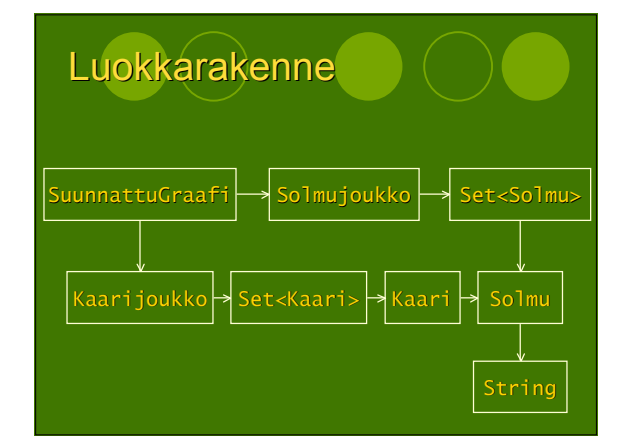

# Esimerkki: Graafi (

- !Tarvitaanko oma luokka
	- Osolmulle
	- Osolmujoukolle
	- $\circ$ kaarijoukolle
- !Voidaanko käyttää hyväksi
	- $\circ$ sisäluokkia
	- Ogeneerisyyttä